## Die Datenseite des Medienumzugs

## Lothar Lülsdorf, Sachgebietsleiter Dokumentlieferdienste

Da der Medienumzug im laufenden Bibliotheksbetrieb erfolgte, musste die Standortanzeige des Bibliothekskatalogs im Idealfall tagesaktuell den physischen Gegebenheiten angepasst werden. Hierfür waren diverse Datenmanipulationen im Bibliothekssystem Libero notwendig.

Die Standortangabe eines Exemplars im Libero-OPAC richtet sich nach dessen Zuordnung zu einer sogenannten Zweigstelle.

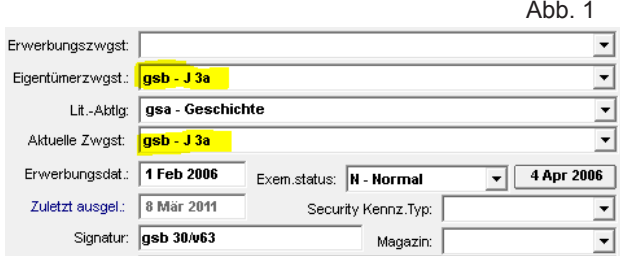

## Abb. 2

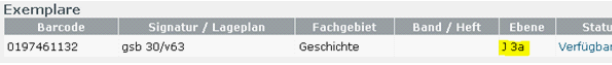

Dabei muss man wissen, dass die in Abbildung 1 zu sehende "Aktuelle Zweigstelle" direkt für die in Abbildung 2 zu sehende Ebenenanzeige im OPAC verantwortlich ist. Das Feld "Aktuelle Zweigstelle" wiederum richtet sich gemäß einer festgelegten Datenbank-Routine bis auf wenige Ausnahmen immer nach dem Wert des Feldes "Eigentümerzweigstelle".

Wenn nun eine Signaturengruppe innerhalb des Campus seinen Standort änderte, reichte es aus die Beschreibung der jeweiligen Zweigstelle zu ändern. Bei umfangreichen, aus sehr vielen Exemplaren bestehenden Signaturengruppen, die nicht an einem einzigen Tag umziehen konnten, musste der Sachverhalt in der Zweigstellenbeschreibung ggf. täglich angepasst werden.

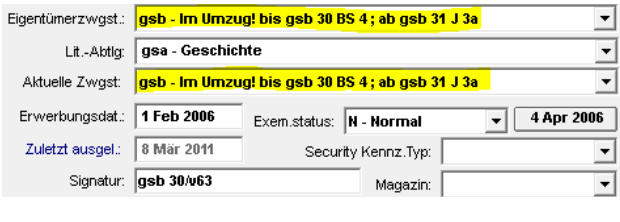

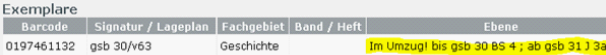

Für Exemplare die sich im Außen-Magazin befanden und auf den Campus umziehen sollten, wirkte sich die Änderung der Zweigstellenbeschreibung allerdings vorerst nicht auf die Kataloganzeige aus.

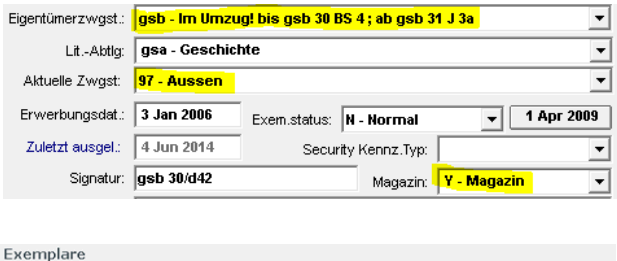

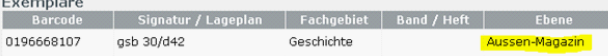

Über eine Stapelverbuchung musste für diese Exemplare die aktuelle Zweigstelle geändert werden. Eine Änderung in die korrekte Zweigstelle führte allerdings nicht zum gewünschten Ergebnis, da das vorhandene Magazinkennzeichen "Y – Magazin" über die Stapelverbuchung nicht entfernt wurde.

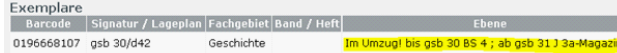

Das Magazinkennzeichen konnte nur über den Umweg eines bestimmten Löschkennzeichens in diesem Feld mittels einer Datenbankroutine entfernt werden. Per Stapelverbuchung ließ sich das Löschkennzeichen "LN - LN" wiederum nur eintragen, wenn im Feld "Aktuelle Zweigstelle" der Wert "0 – Info-Zentrum" gewählt wurde.

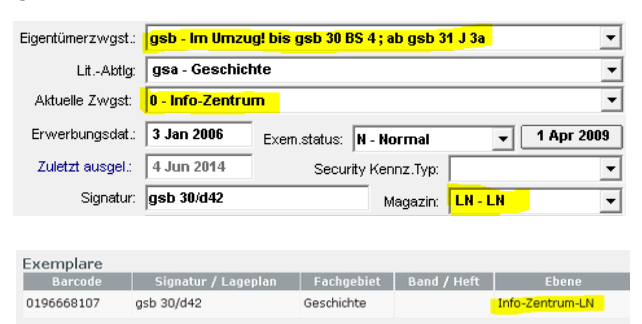

Nach dem Start der Datenbankroutine zur Entfernung des Löschkennzeichens "LN", wurde das Feld "Aktuelle Zweigstelle" über die oben bereits erwähnte, in kurzen Zeitabständen regelmäßig laufende Datenbankroutine dem Feld "Eigentümerzweigstelle" in seinem Wert angepasst. Dies führte schlussendlich zur korrekten Kataloganzeige auch der zuvor im Magazin lokalisierten Exemplare.

Exemplare 0196668107 gsb 30/d42 Geschichte ug! bis gsb 30 BS 4 ; ab gsb 31 J

Die Selektion der Exemplare, die an einem Tag umgezogen werden sollten, erfolgte mit der Reporting-Software Crystal Reports. Aufgrund der spezifischen Syntax der Aufstellungssystematik des KIM der Universität Konstanz war für jede Tagesportion die umgezogen werden sollte über Report-Formeln eine genaue Selektion der betreffenden Exemplare möglich. Für die Umzugsportion "kid 2.80 – kid 346" (die Notation "kid 2" ist in dieser Teilmenge nicht enthalten) ergab sich beispielsweise folgende Datensatzauswahlformel:

( ({LIB\_ITEMS.CALL\_NUMBER} like ["kid 2.\*", "kid 2:\*"]) or ({LIB\_ITEMS.CALL\_NUMBER} like ["kid 3/\*", "kid 3.\*", "kid 3:\*"]) or ({LIB\_ITEMS.CALL\_NUMBER} like ["kid 4/\*", "kid 4.\*", "kid 4:\*"]) or ({LIB\_ITEMS.CALL\_NUMBER} like ["kid 5/\*", "kid 5.\*", "kid 5:\*"]) or ({LIB\_ITEMS.CALL\_NUMBER} like ["kid 6/\*", "kid 6.\*", "kid 6:\*"]) or ({LIB\_ITEMS.CALL\_NUMBER} like ["kid 7/\*", "kid 7.\*", "kid 7:\*"]) or ({LIB\_ITEMS.CALL\_NUMBER} like ["kid 8/\*", "kid 8.\*", "kid 8:\*"]) or ({LIB\_ITEMS.CALL\_NUMBER} like ["kid 9/\*", "kid 9.\*", "kid 9:\*"]) or ({LIB\_ITEMS.CALL\_NUMBER} like ["kid ??/\*", "kid ??.\*", "kid ??:\*"]) or ({LIB\_ITEMS.CALL\_NUMBER} like ["kid 1??/\*", "kid 1??.\*", "kid 1??:\*"]) or ({LIB\_ITEMS.CALL\_NUMBER} like ["kid 2??/\*", "kid 2??.\*", "kid 2??:\*"]) or ({LIB\_ITEMS.CALL\_NUMBER} like ["kid 30?/\*", "kid 30?.\*", "kid 30?:\*"]) or ({LIB\_ITEMS.CALL\_NUMBER} like ["kid 31?/\*", "kid 31?.\*", "kid 31?:\*"]) or ({LIB\_ITEMS.CALL\_NUMBER} like ["kid 32?/\*", "kid 32?.\*", "kid 32?:\*"]) or ({LIB\_ITEMS.CALL\_NUMBER} like ["kid 33?/\*", "kid 33?.\*", "kid 33?:\*"]) or ({LIB\_ITEMS.CALL\_NUMBER} like ["kid 340/\*", "kid 340.\*", "kid 340:\*"]) or ({LIB\_ITEMS.CALL\_NUMBER} like ["kid 341/\*", "kid 341.\*", "kid 341:\*"]) or ({LIB\_ITEMS.CALL\_NUMBER} like ["kid 342/\*", "kid 342.\*", "kid 342:\*"]) or ({LIB\_ITEMS.CALL\_NUMBER} like ["kid 343/\*", "kid 343.\*", "kid 343:\*"]) or ({LIB\_ITEMS.CALL\_NUMBER} like ["kid 344/\*", "kid 344.\*", "kid 344:\*"]) or ({LIB\_ITEMS.CALL\_NUMBER} like ["kid 345/\*", "kid 345.\*", "kid 345:\*"]) or ({LIB\_ITEMS.CALL\_NUMBER} like ["kid 346/\*", "kid 346.\*", "kid 346.\*"]) )

Im Ergebnis führte der Report zu einer Textdatei, die alle Barcodes der benötigten Exemplare enthielt. Diese Datei wurde für die oben beschriebene Stapelverbuchung in Libero eingelesen. Die nachfolgend angestoßene Datenbankroutine zur Löschung des Kennzeichens "LN – LN" im Feld "Magazin" schloss dann den für die Umzugszeit täglich notwendigen Datenumsetzungsprozess ab.